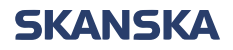

Sida 1 (7)

Skanska Affärsstöd Telefon: 010-448 01 00 E-mail[: affarsstod@skanska.se](mailto:affarsstod@skanska.se)

#### **Instruktioner för att skicka faktura via BEAst**

Kortfattad manual upprättad av Skanska, mer fördjupad information finns att tillgå på www.Beastportal.com.

Det finns två alternativa faktura-referenser till Skanska. Dessa är:

- Alternativ 1 **[Inköpsorder](#page-1-0) eller avtalsnummer** Exempel: 16021312 eller 9002356 Se sida 2-4
- Alternativ 2 **[Kodsträng](#page-4-0)** Exempel: 327423-1-5001 Se sida 5-7

#### Urklipp från BEAst Fakturering

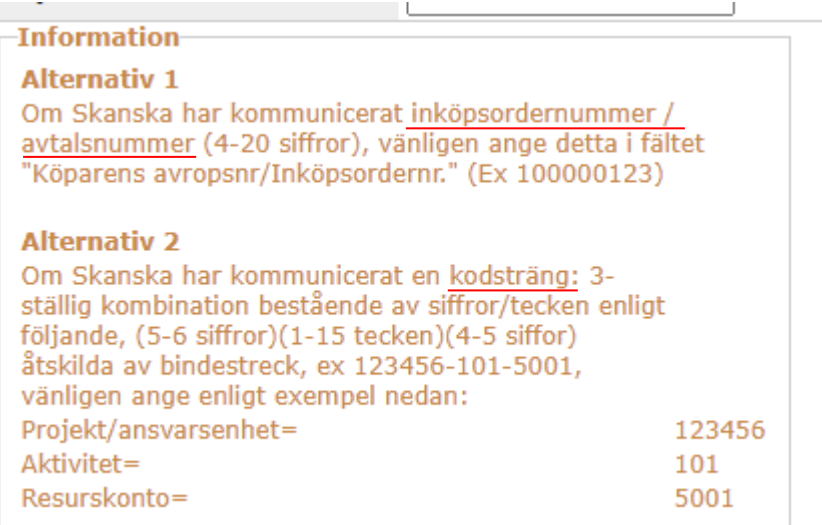

Sida 2 (7)

#### <span id="page-1-0"></span>**Alternativ 1 - Skicka in fakturor via inköpsorder eller avtalsnummer:**

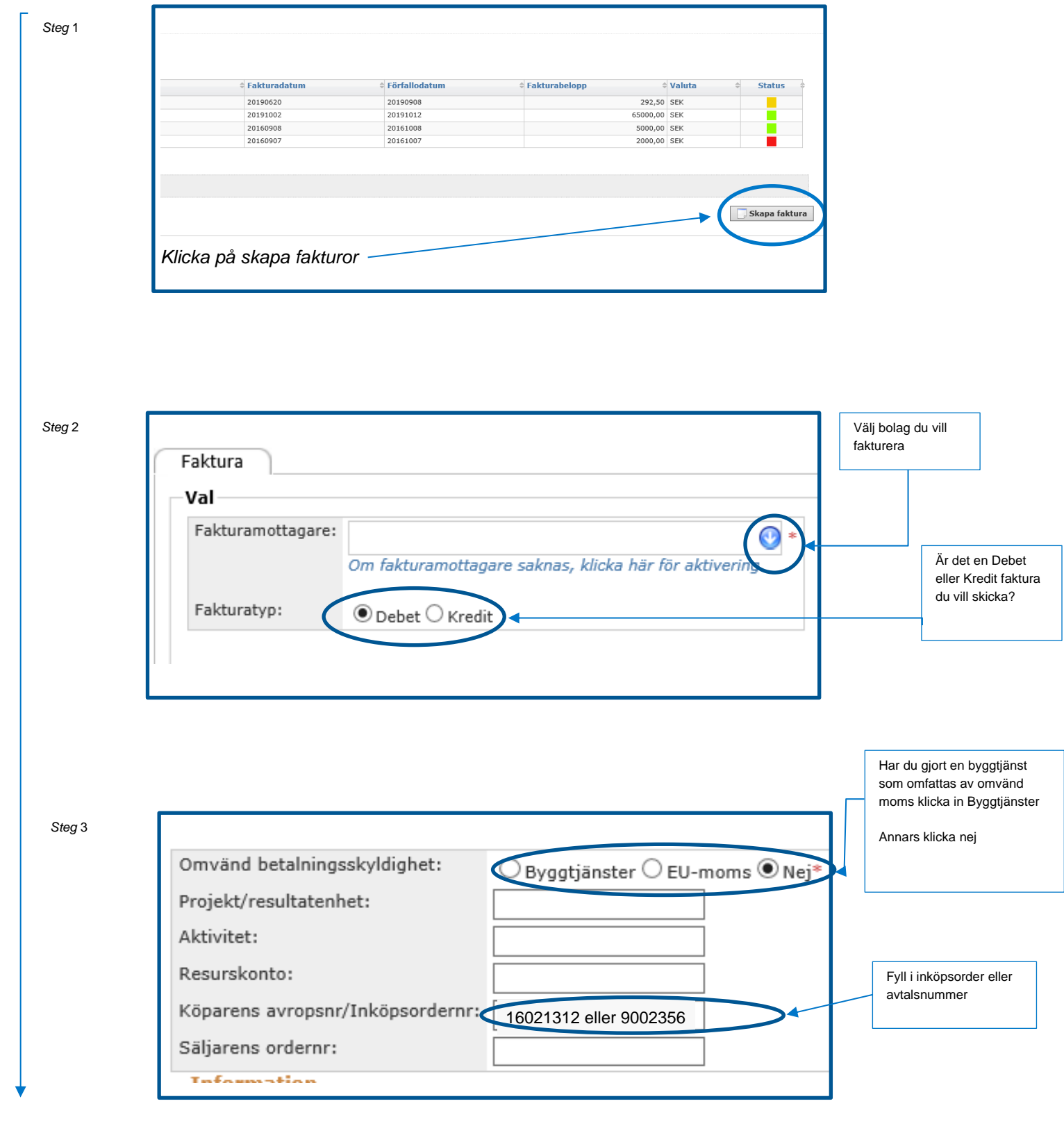

Sida 3 (7)

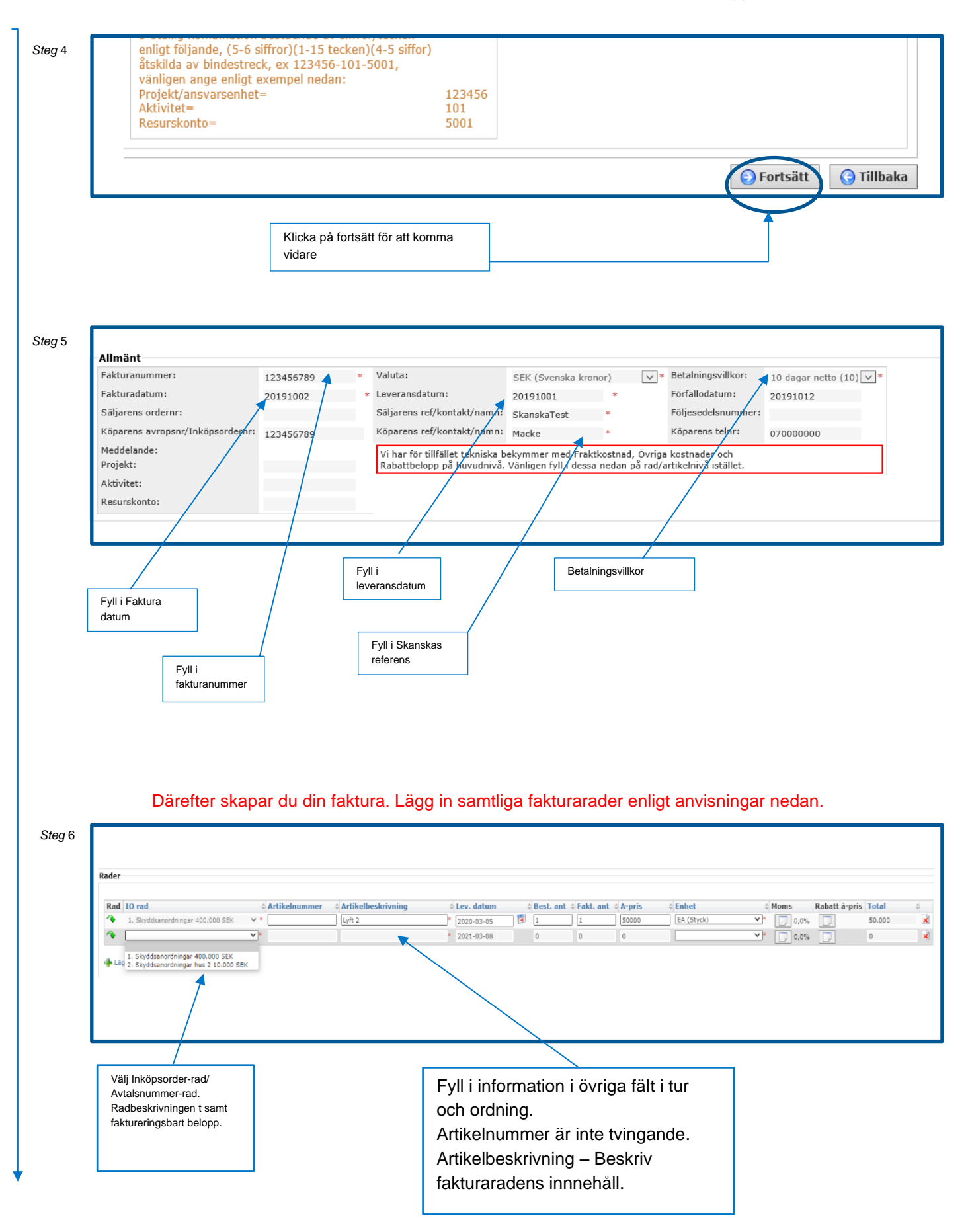

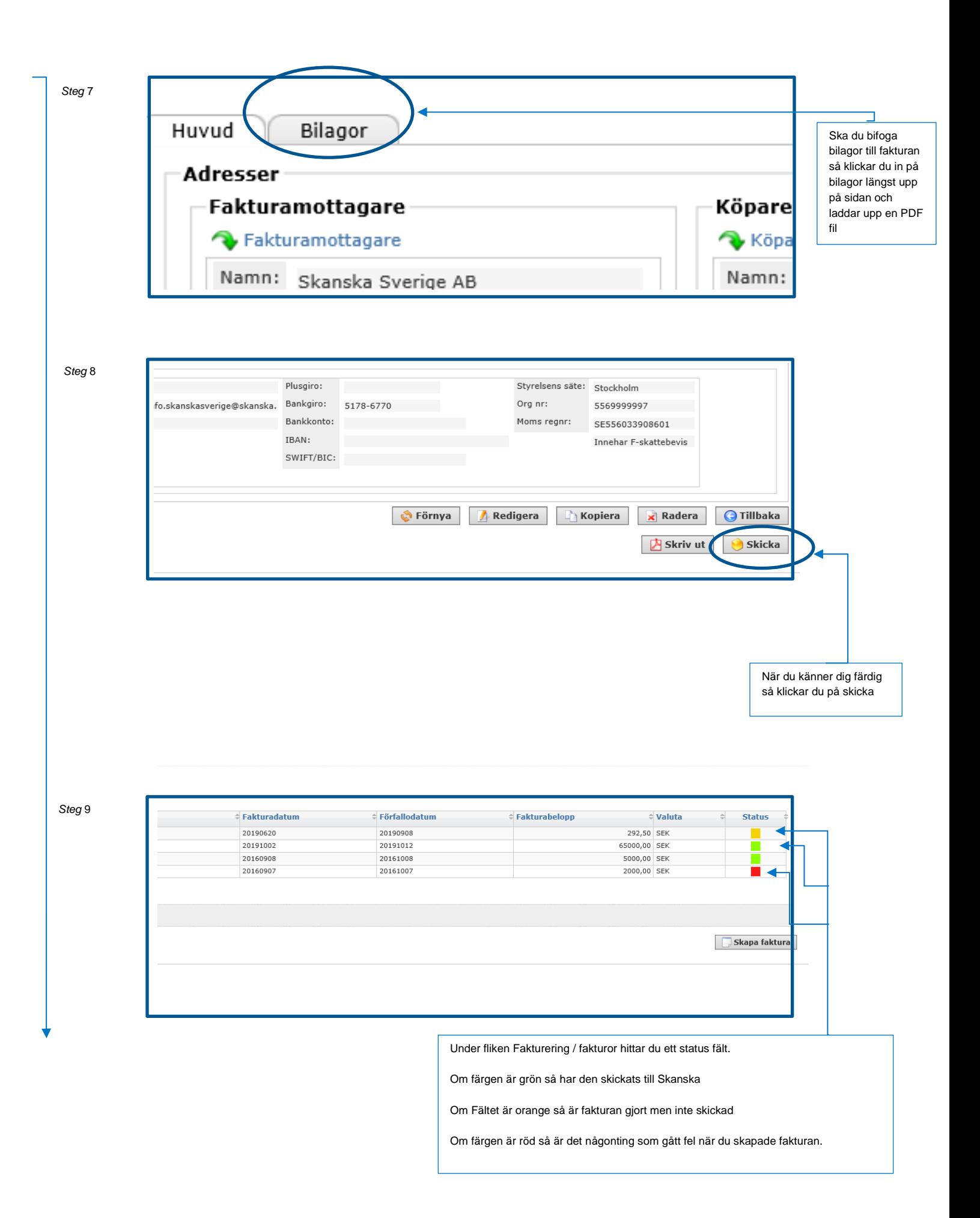

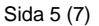

#### <span id="page-4-0"></span>**Alternativ 2 - Skicka in fakturor via kodsträng:**.

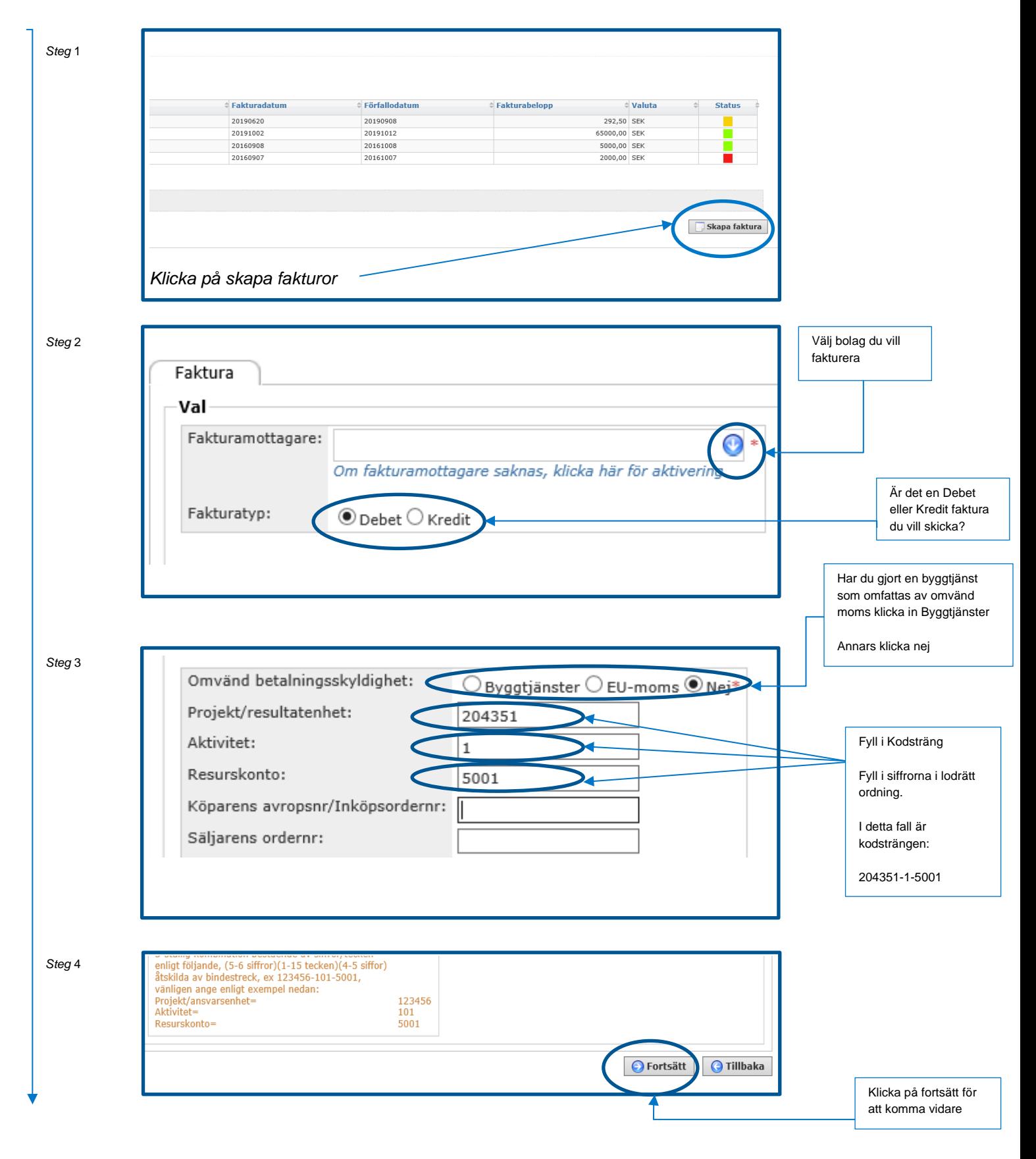

Namn:

Skanska Sverige AB

Sida 6 (7)

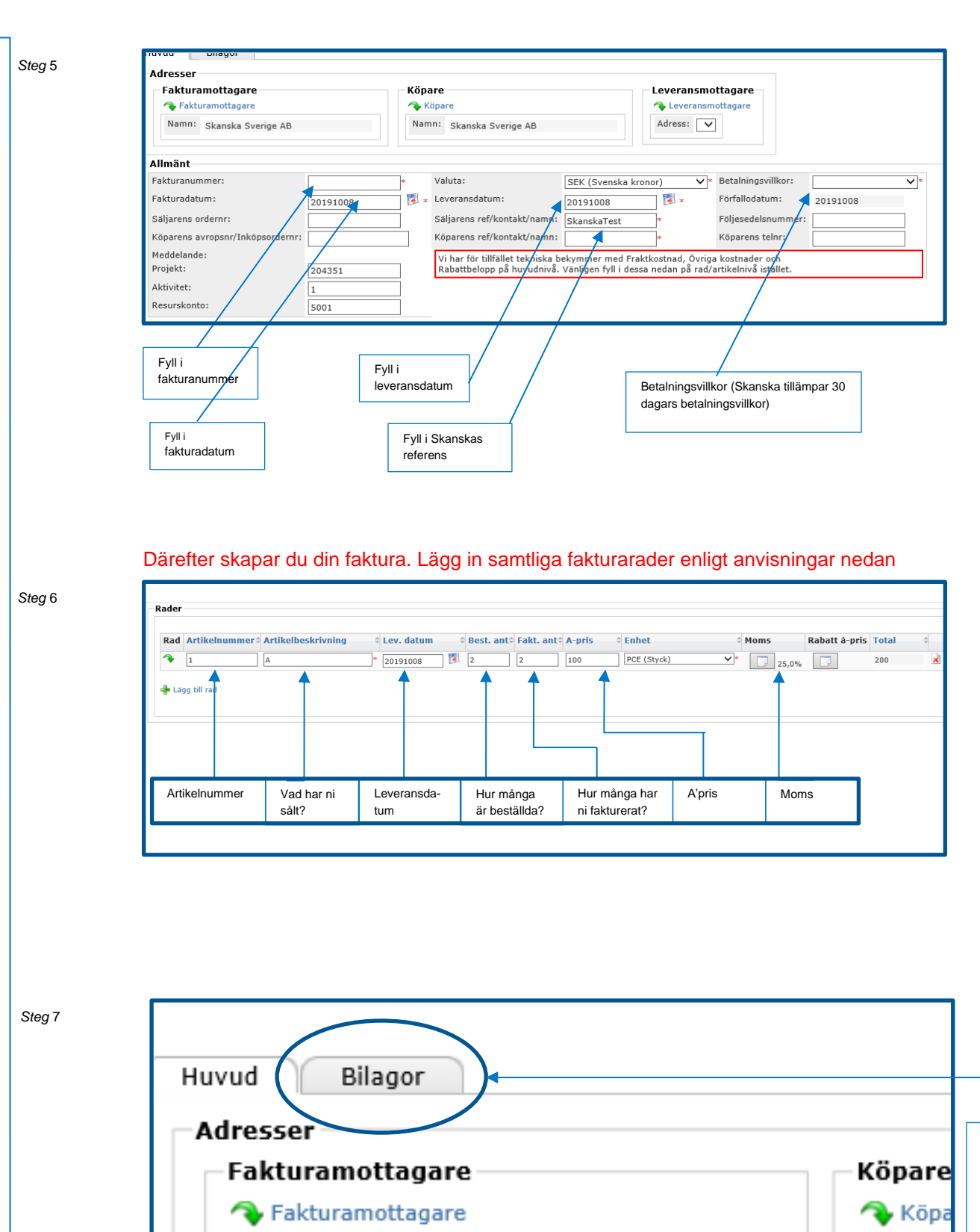

Ska du bifoga bilagor till fakturan så klickar du in på bilagor längst upp på sidan och laddar upp en PDF fil

Namn:

Sida 7 (7)

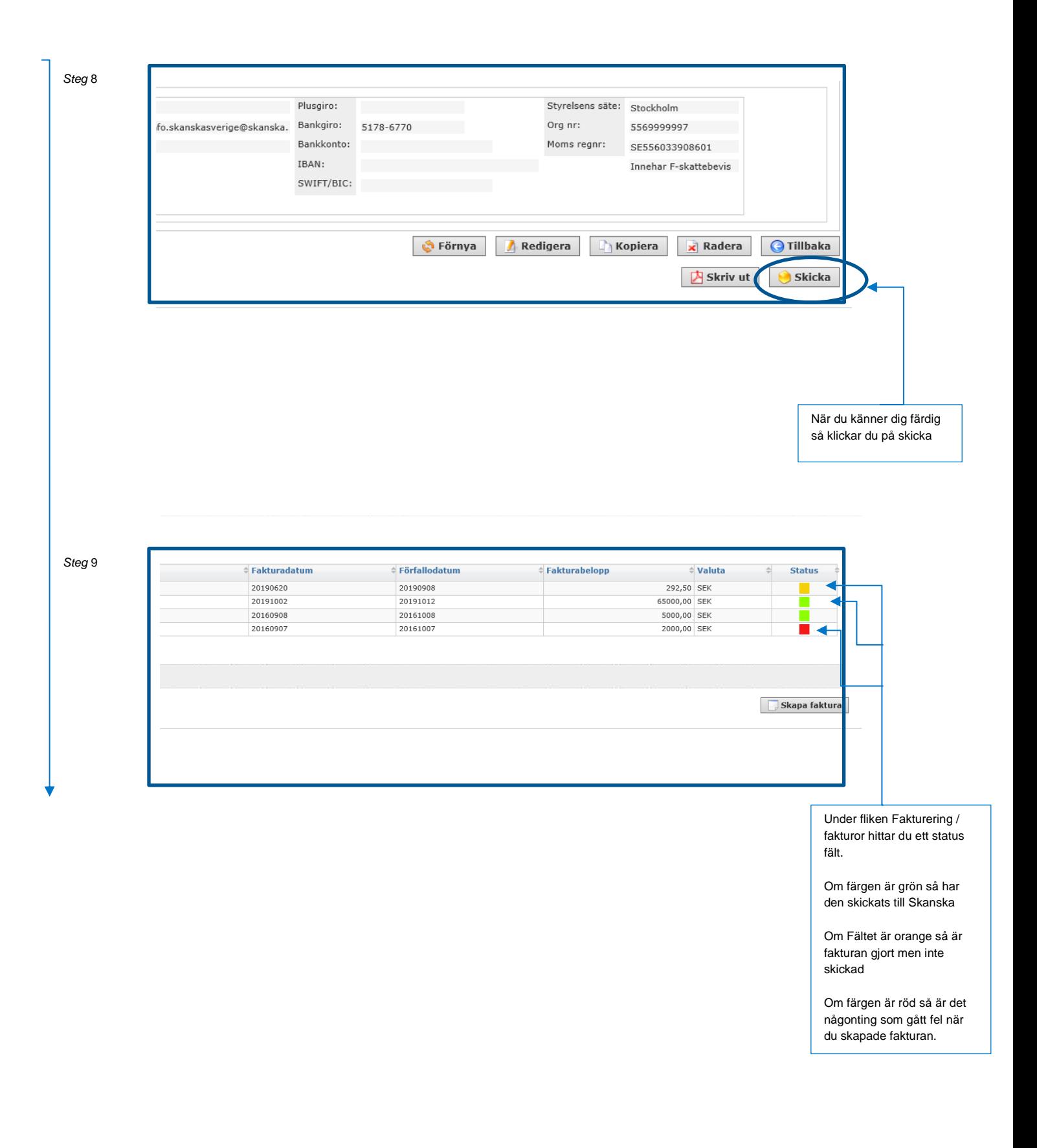